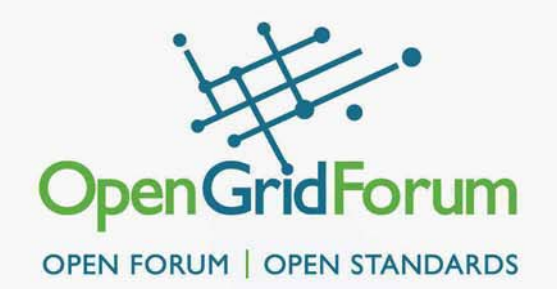

## **NSI CS Protocol State Machines**

Mar. 11, 2013 @ OGF37 Charlottesville

Tomohiro Kudoh

© 2007 Open Grid Forum

### NSA: uRA, Aggregator and uPA

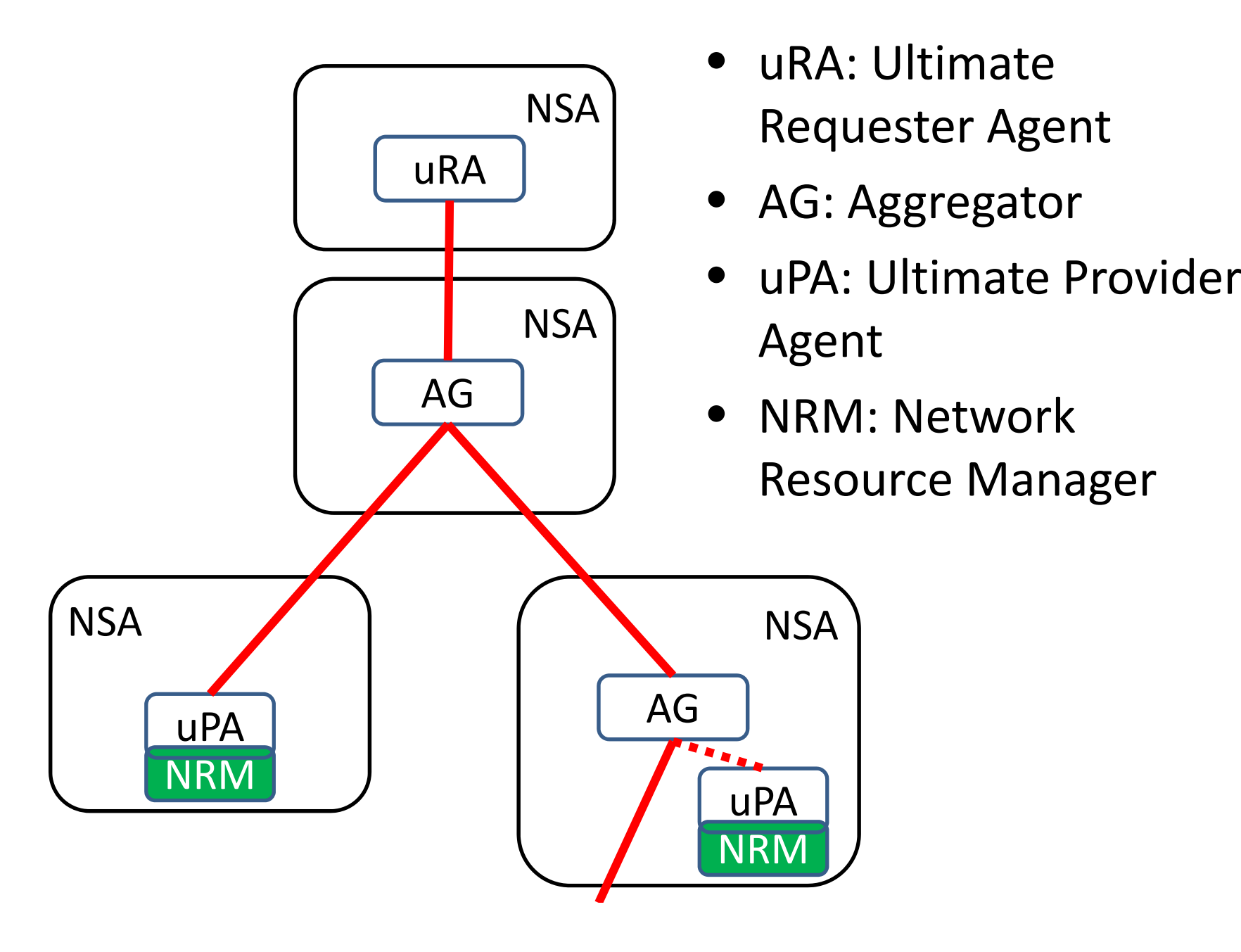

# State Machines and Coordinator

- Behavior of NSI CS protocol is modeled as state machines and coordinator
- State Machines:
	- RSM: Reservation State Machine
	- PSM: Provision State Machine
	- ASM: Activation State Machine
	- LSM: Lifecycle State Machine
- Aggregator:
	- can talk to upstream and downstream NSAs
	- Has RSM, PSM and LSM
- uPA
	- Can talk to upstream NSAs only
	- $-$  Has RSM, PSM, <del>ASM</del> and LSM 33 and 33 and 33 and 33 and 33 and 33 and 33 and 33 and 33 and 33 and 33 and 33 and 33 and 33 and 33 and 33 and 33 and 33 and 33 and 33 and 33 and 33 and 33 and 33 and 33 and 33 and 33 and 3

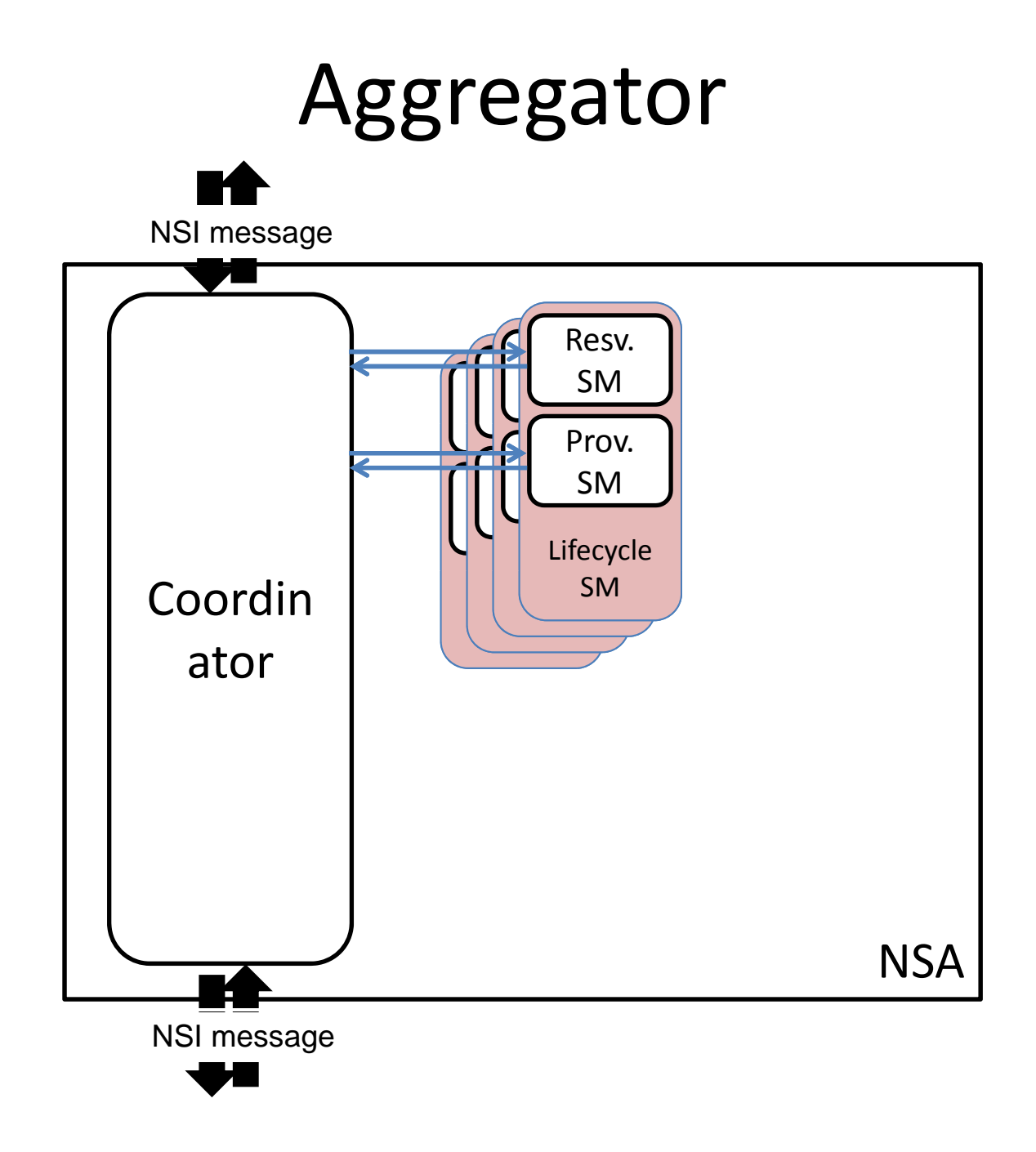

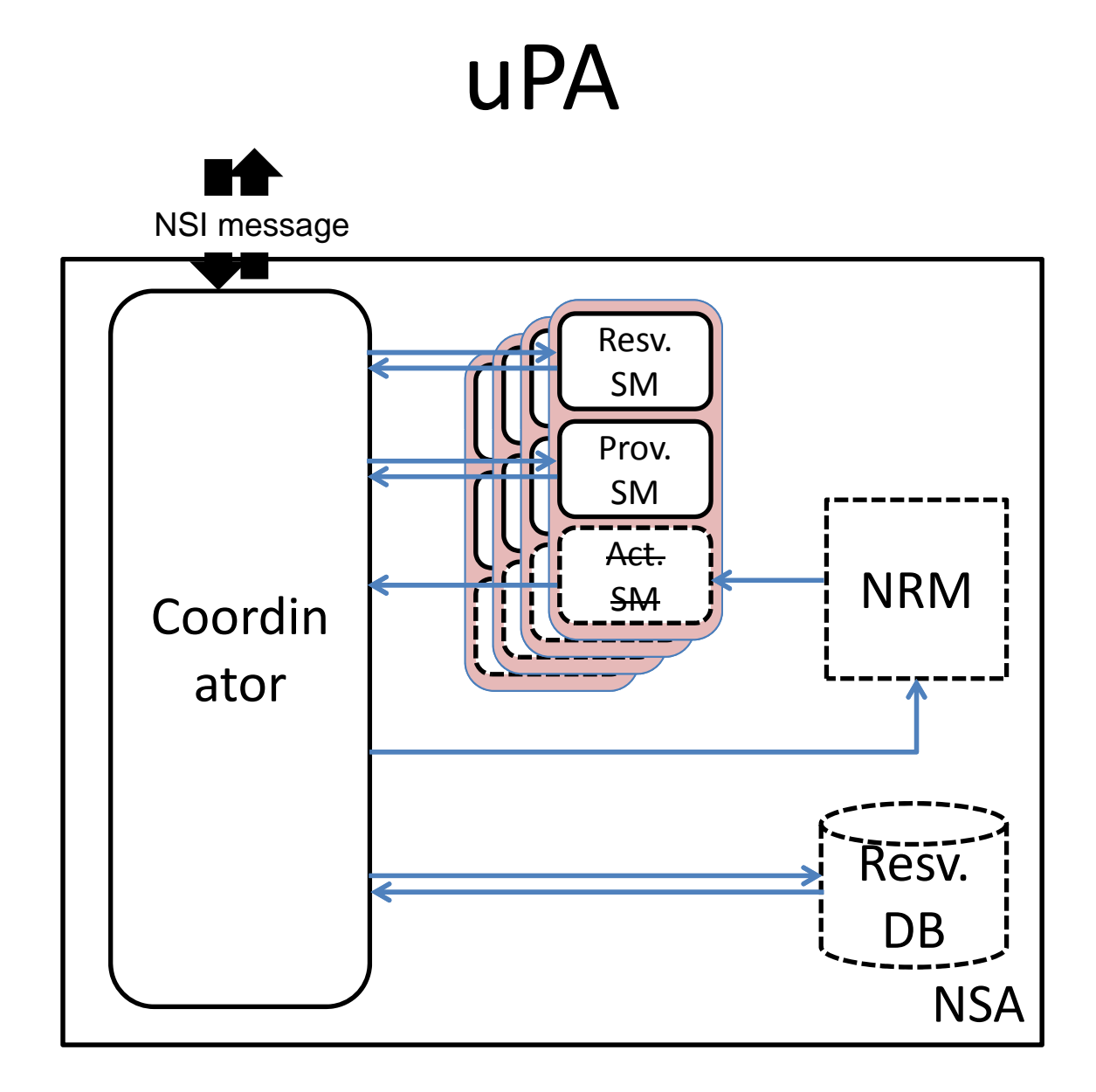

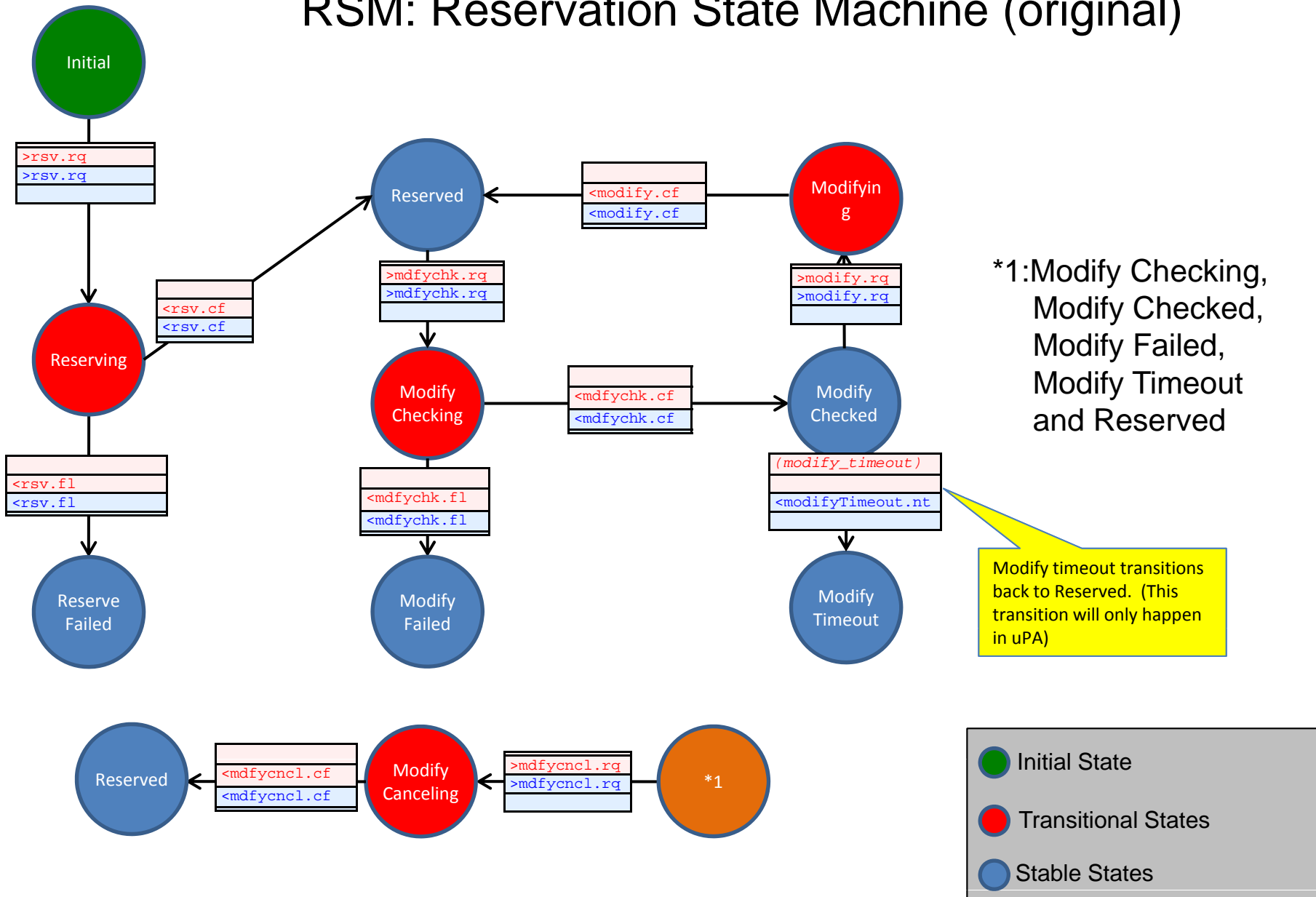

#### RSM: Reservation State Machine (original)

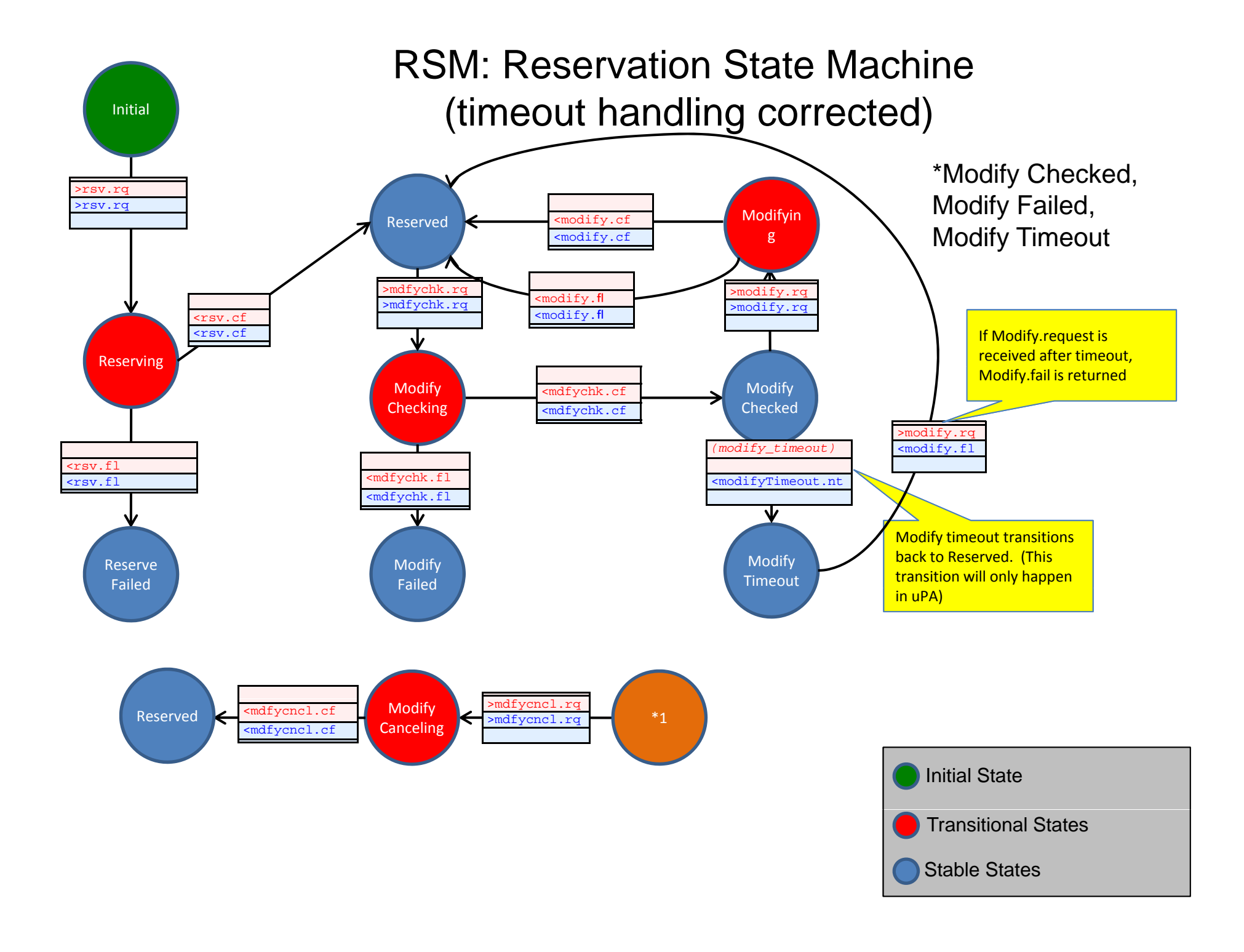

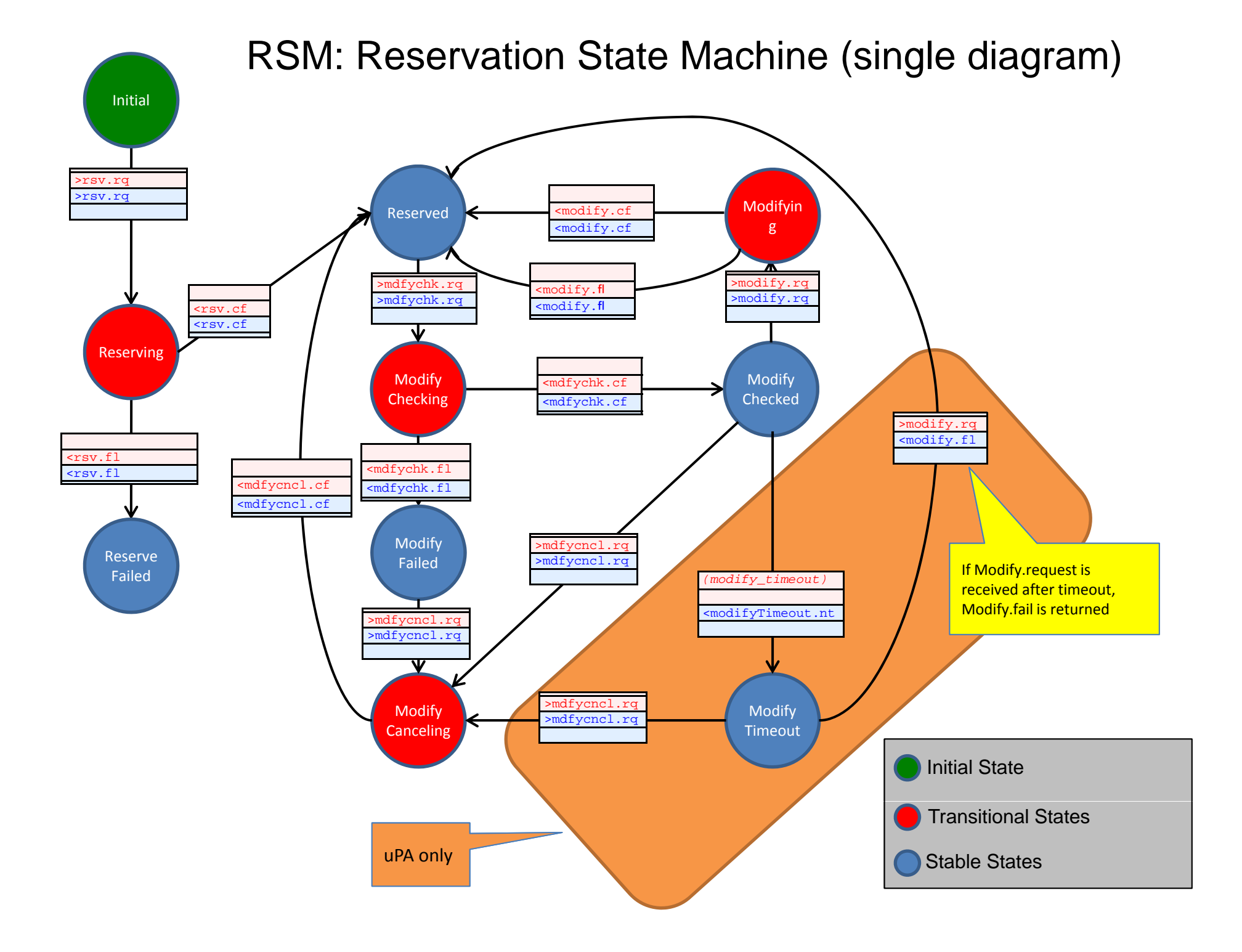

#### RSM: Reservation State Machine (2-phase reservation)

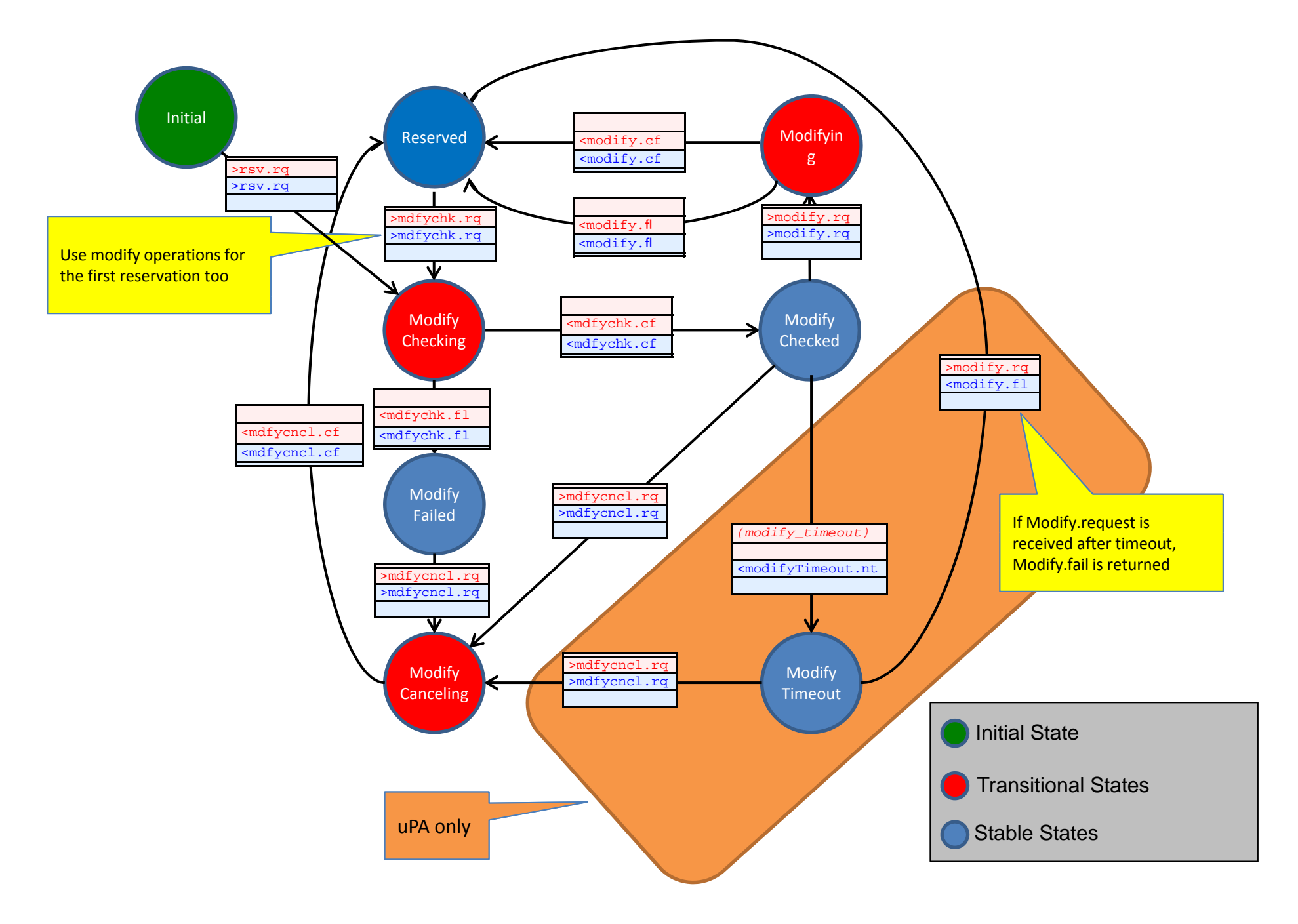

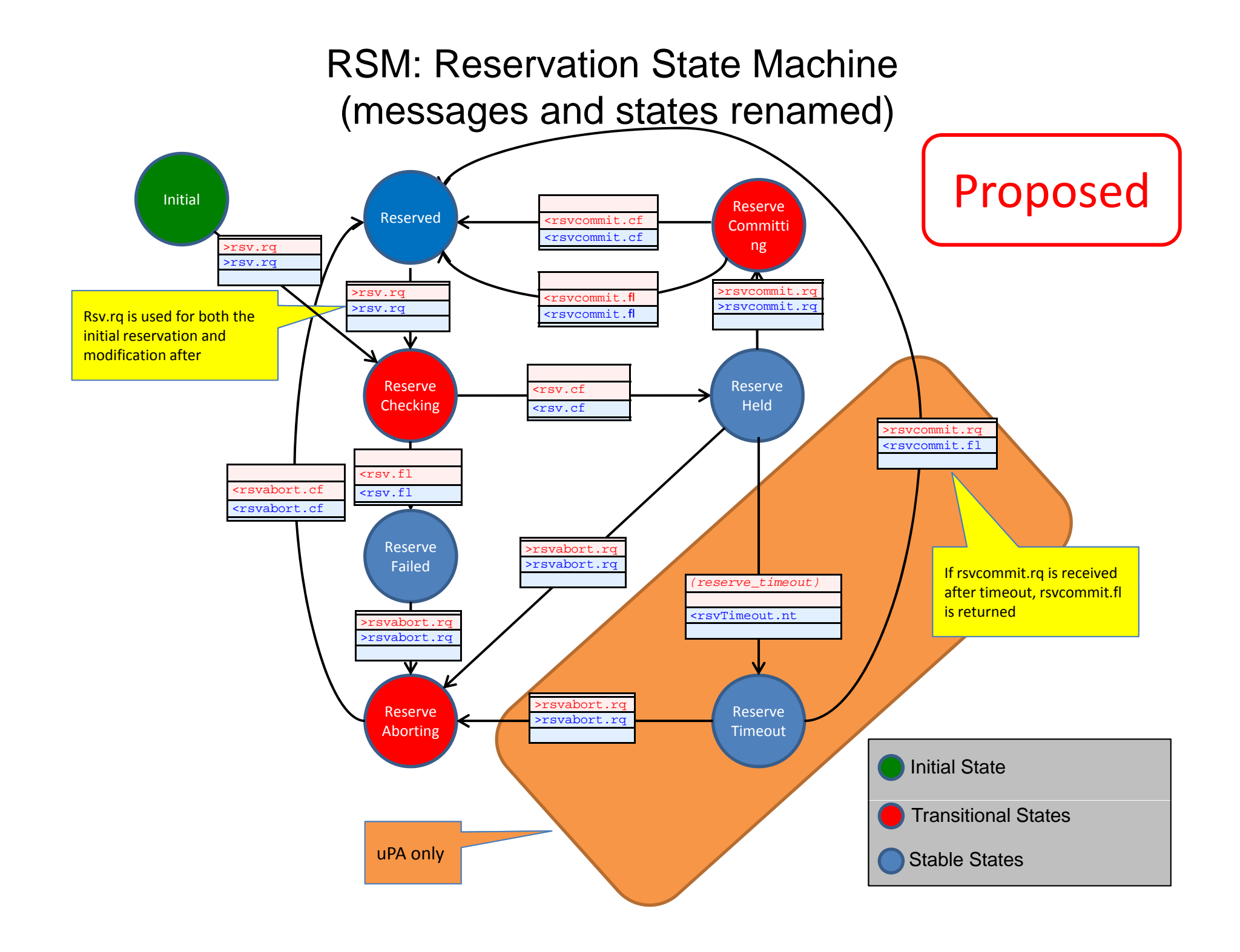

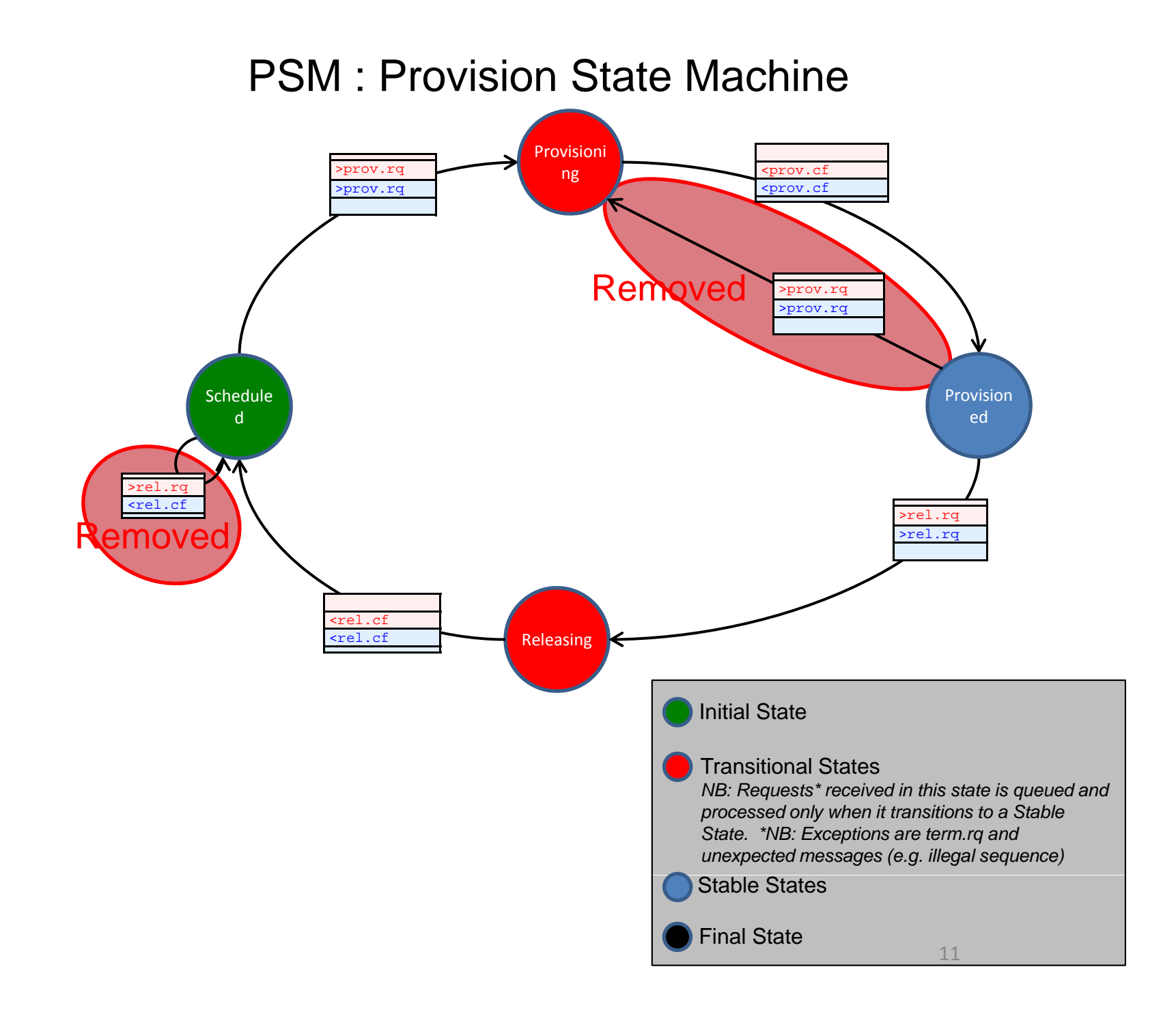

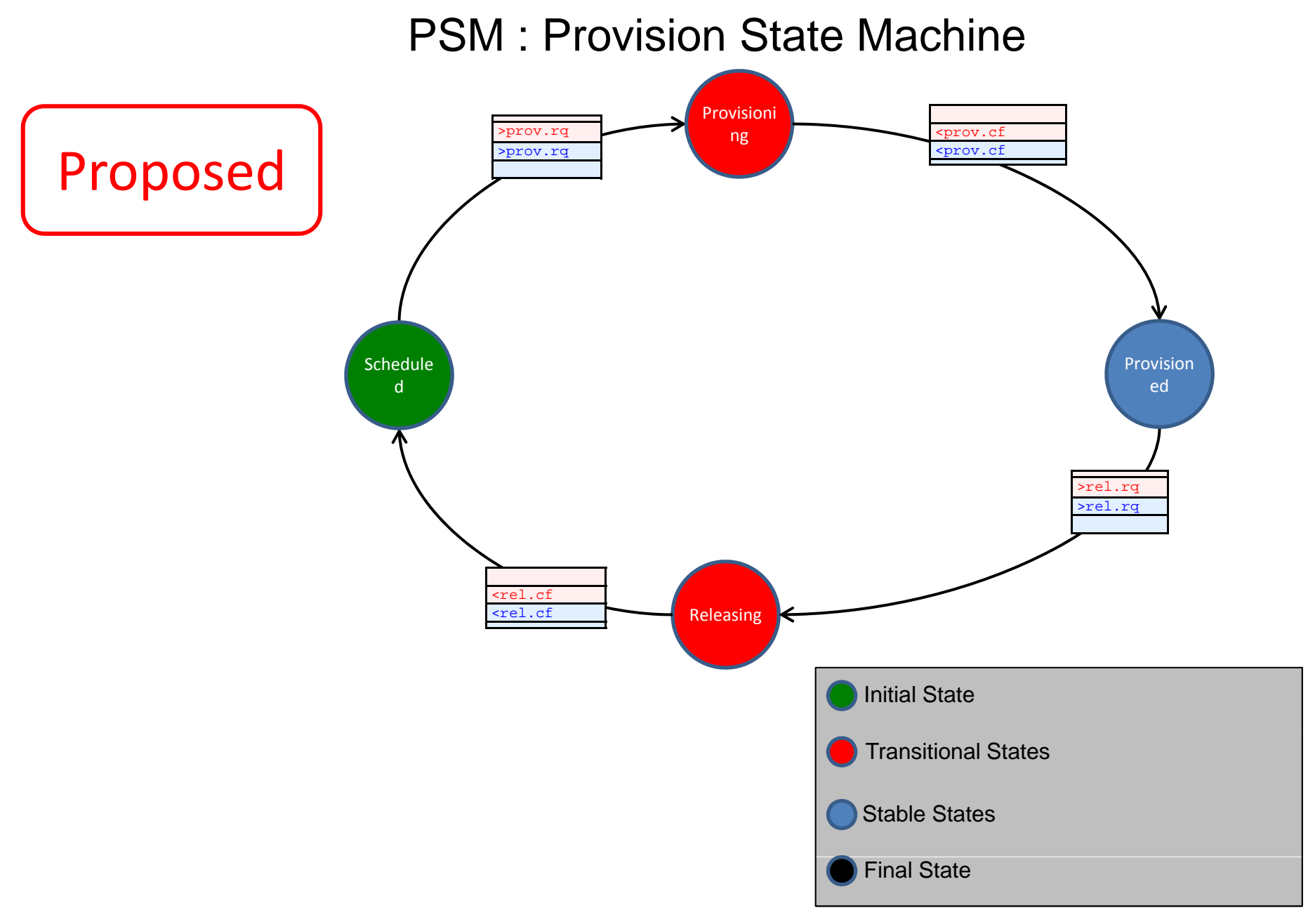

### LSM : Lifecycle State Machine

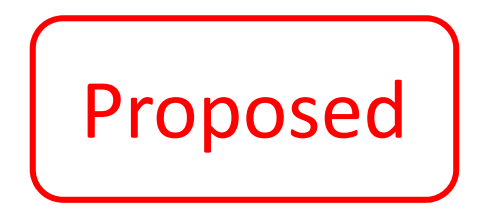

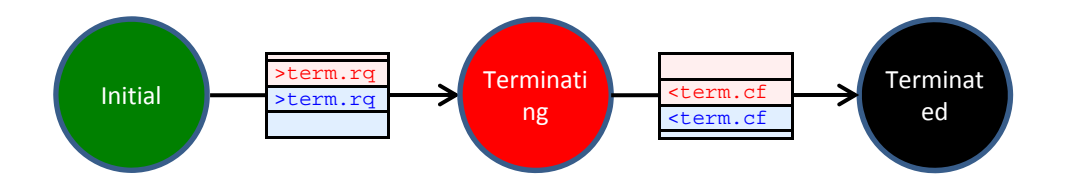

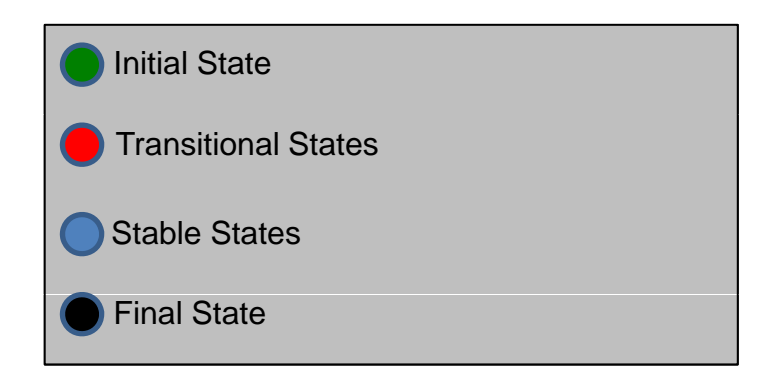